(2)修正

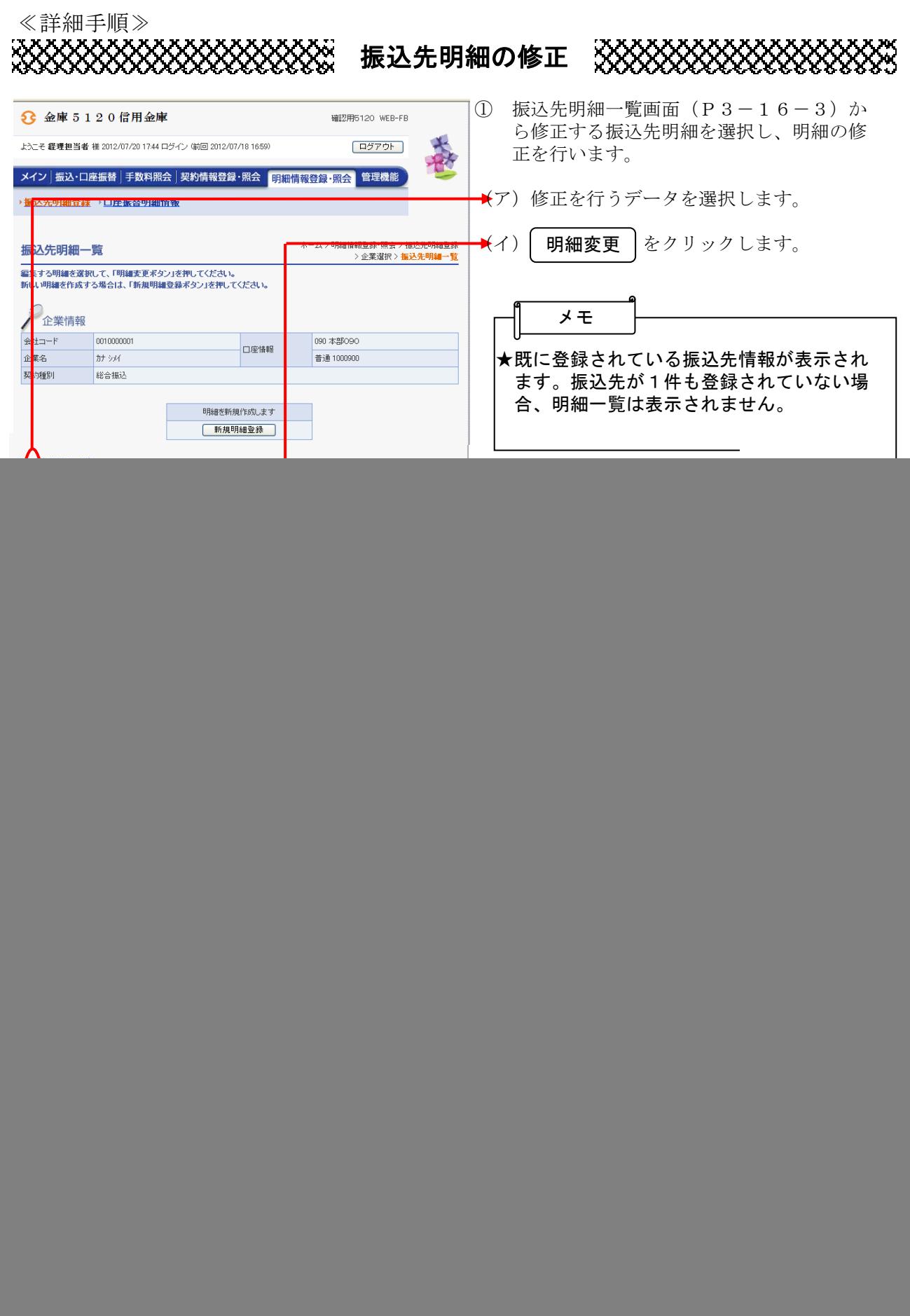

![](_page_1_Picture_168.jpeg)

![](_page_2_Picture_158.jpeg)

![](_page_3_Picture_38.jpeg)